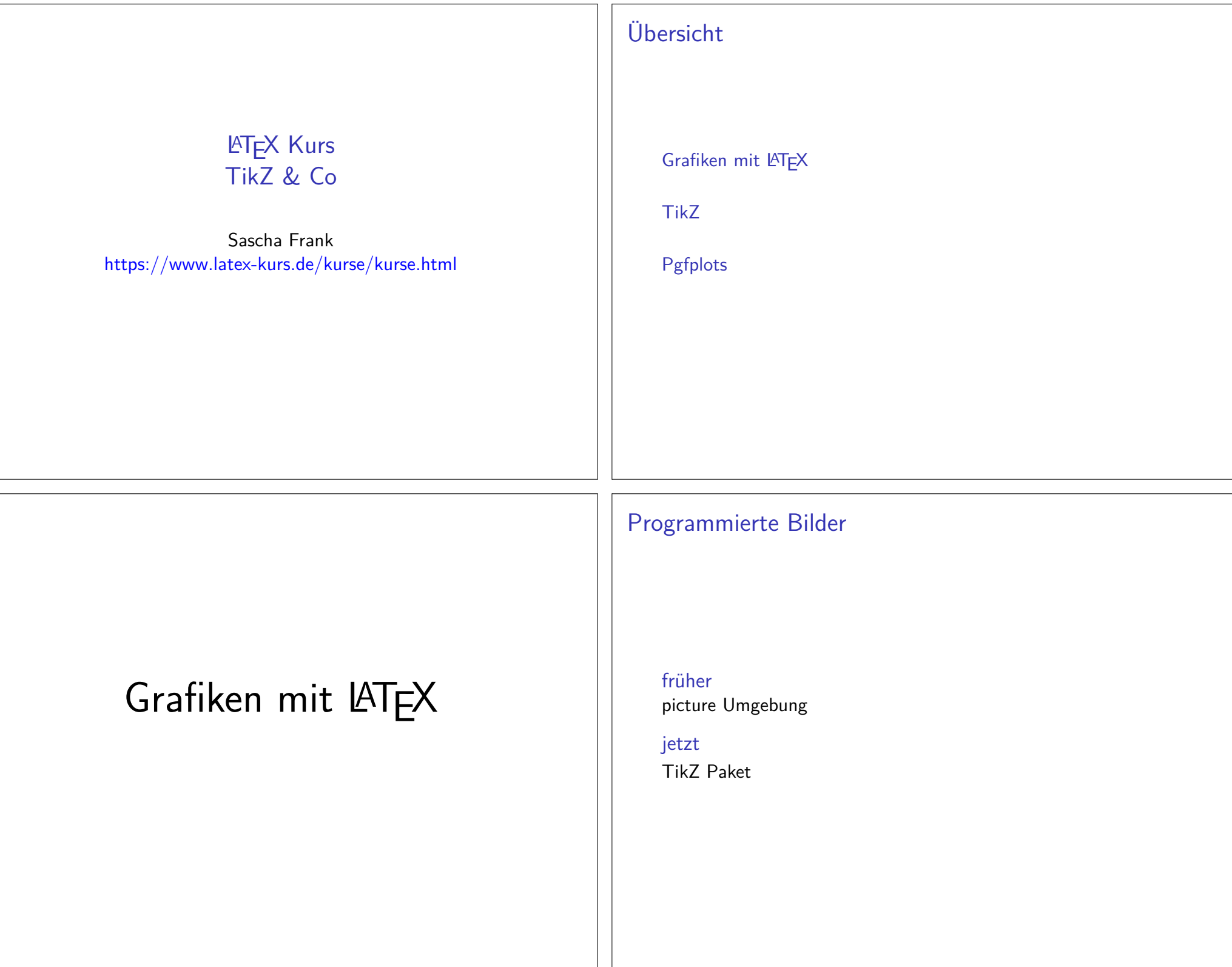

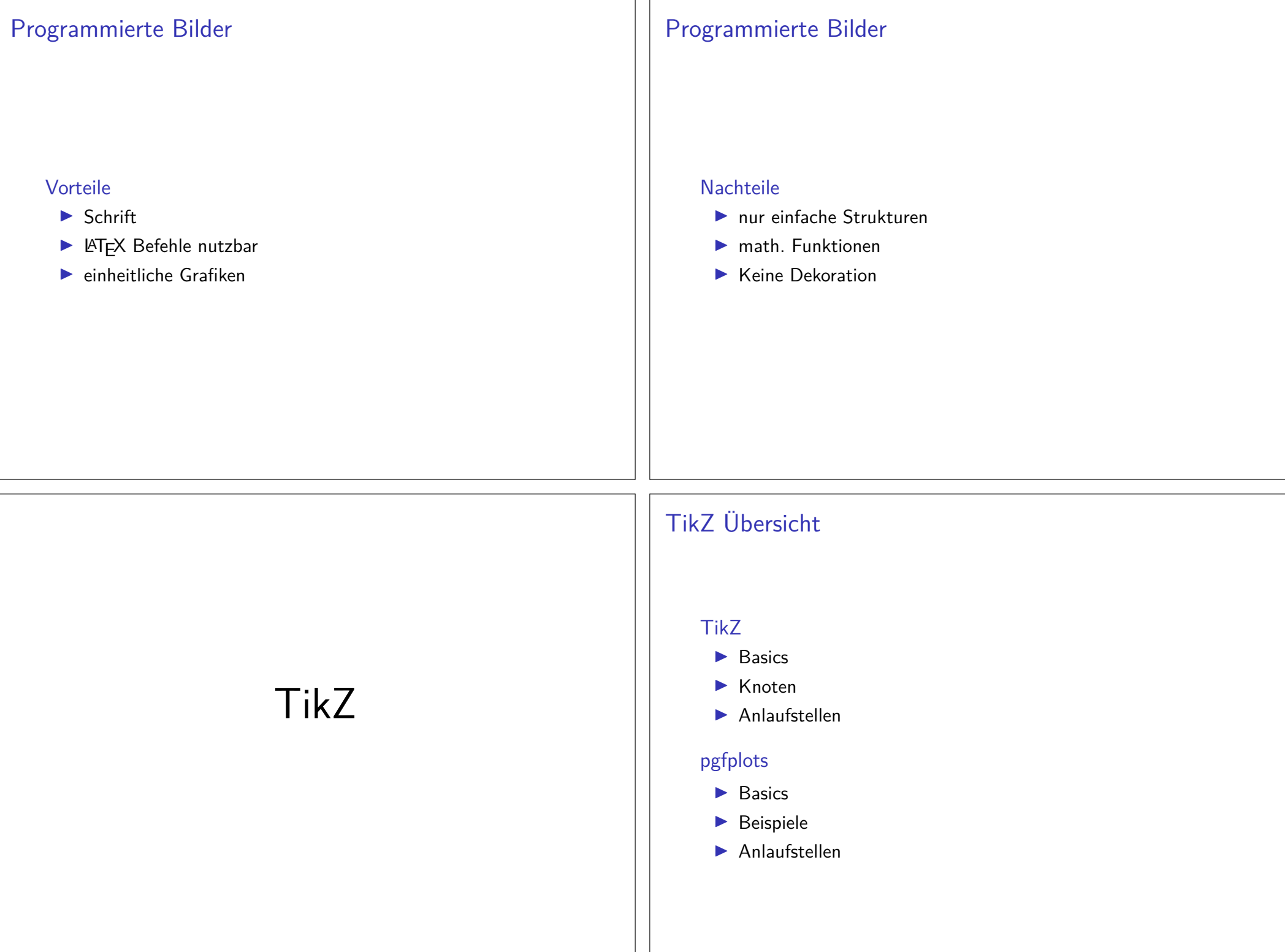

PaketTikZ - Tikz ist kein Zeichenprogramm

Figuren

 sind viele bereits vorhanden aber z.T. werden zusätzlicheBibliotheken benötigt.

#### andere Programme

Lässt sich auch im Verbund mit anderen Programmen wie gnuplot,inkscape, xfig etc. verwenden.

## inline oder Umgebung

inline Modus\tikz[Optionen]{ tikz Befehle }

Umgebung \begin{tikzpicture}[Optionen]tikz Befehle\end{tikzpicture}

## Einbinden

Paket\usepackage{tikz}

Bibliotheken\usetikzlibrary{Mit Kommata getrennte Liste}

Bibliotheken Beispiele

arrows, automata, backgrounds, . . . matrix, mindmap, petri,shapes.geometric u.v.m.

## Einheit & Koordinaten

EinheitStandard: cm – aber besser nicht angeben

Koordinaten (X-Wert in cm, Y-Wert in cm)bzw.(Winkel : Länge in cm)

relativer AbstandZum letzten Punkt  $++$ (X-Wert,Y-Wert)

### Namen/Bezeichnung

Bestimmte Objekte können mit einem Namen bezeichnet werden.Über den Namen kann dann auf die Koordinaten *zugeriffen* werden.

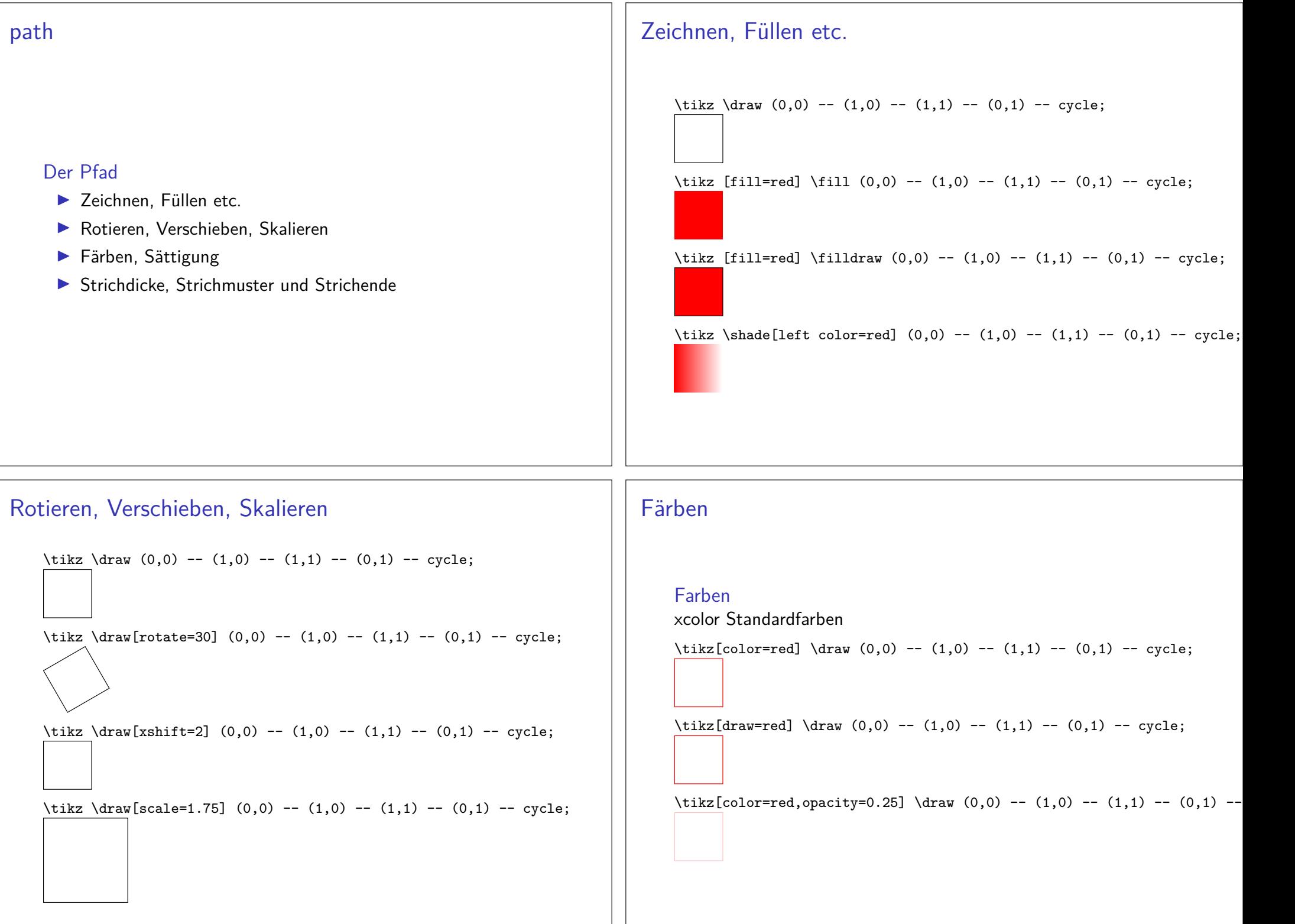

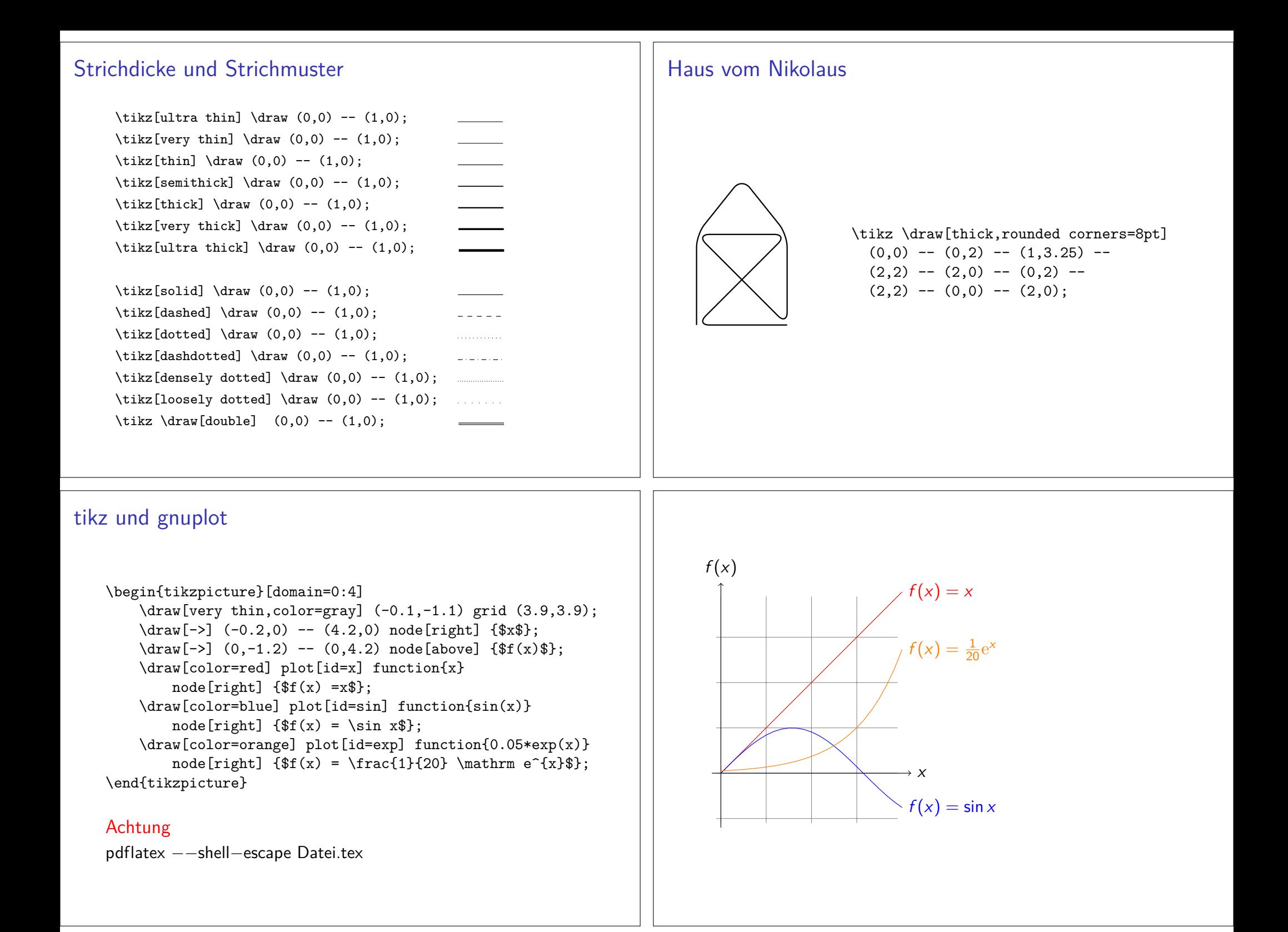

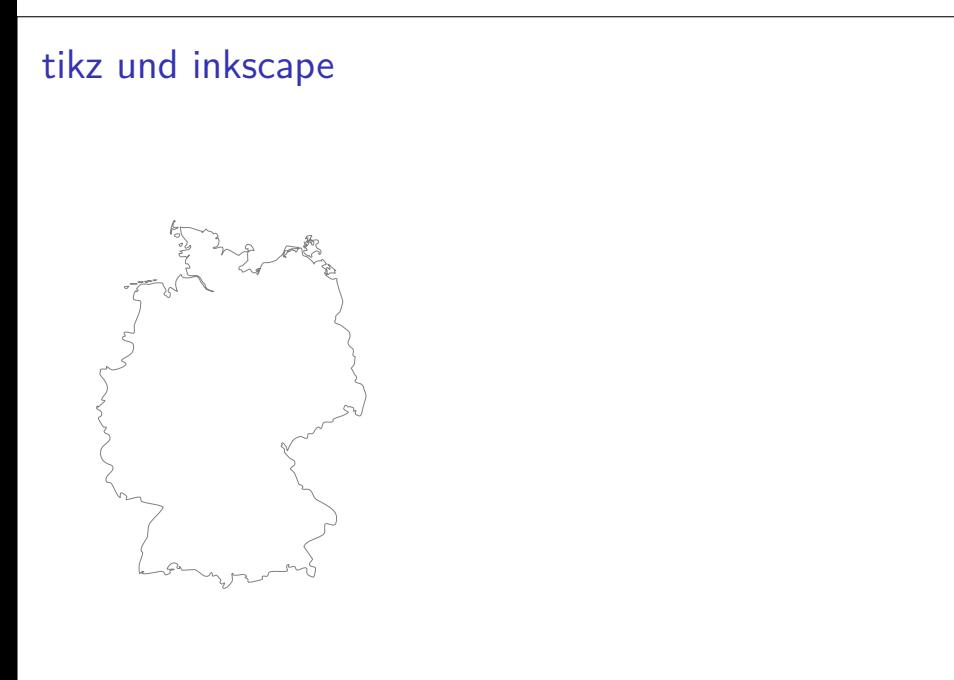

# tikz und inkscape

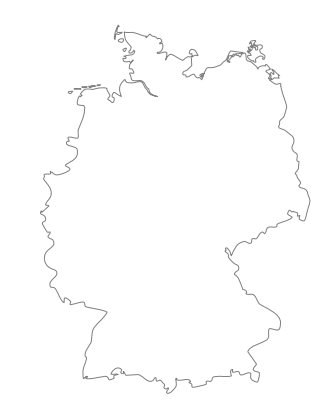

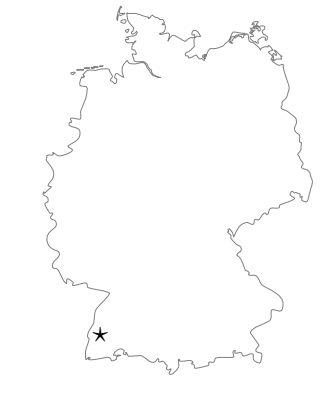

# tikz und inkscape

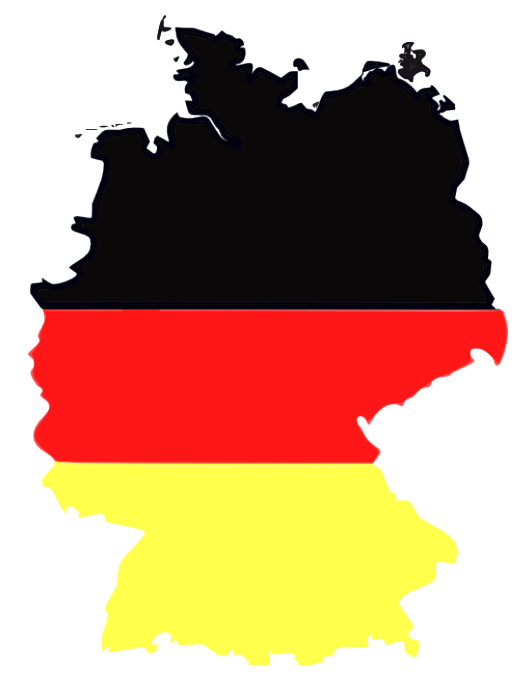

### Knoten – node

### Knoten

node[Optionen](Name){Inhalt}

\begin{tikzpicture}[scale=0.75] \draw (0,0) node (a) {Punkt A} -- (3,0) node (b) {Punkt B} -- (3,3) node (c) {Punkt C} $-(-0,0);$ \end{tikzpicture}

\begin{tikzpicture}[scale=0.75] \path (0,0) node (a) {Punkt A}(3,0) node (b) {Punkt B} (3,3) node (c) {Punkt C}; \draw (a) -- (b) -- (c) -- (a);\end{tikzpicture}

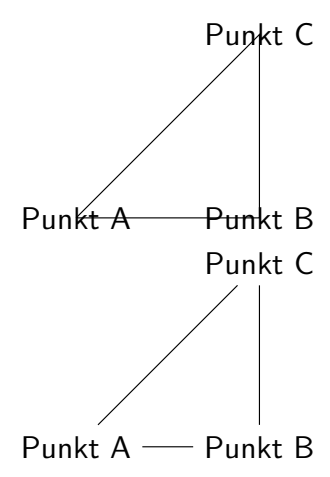

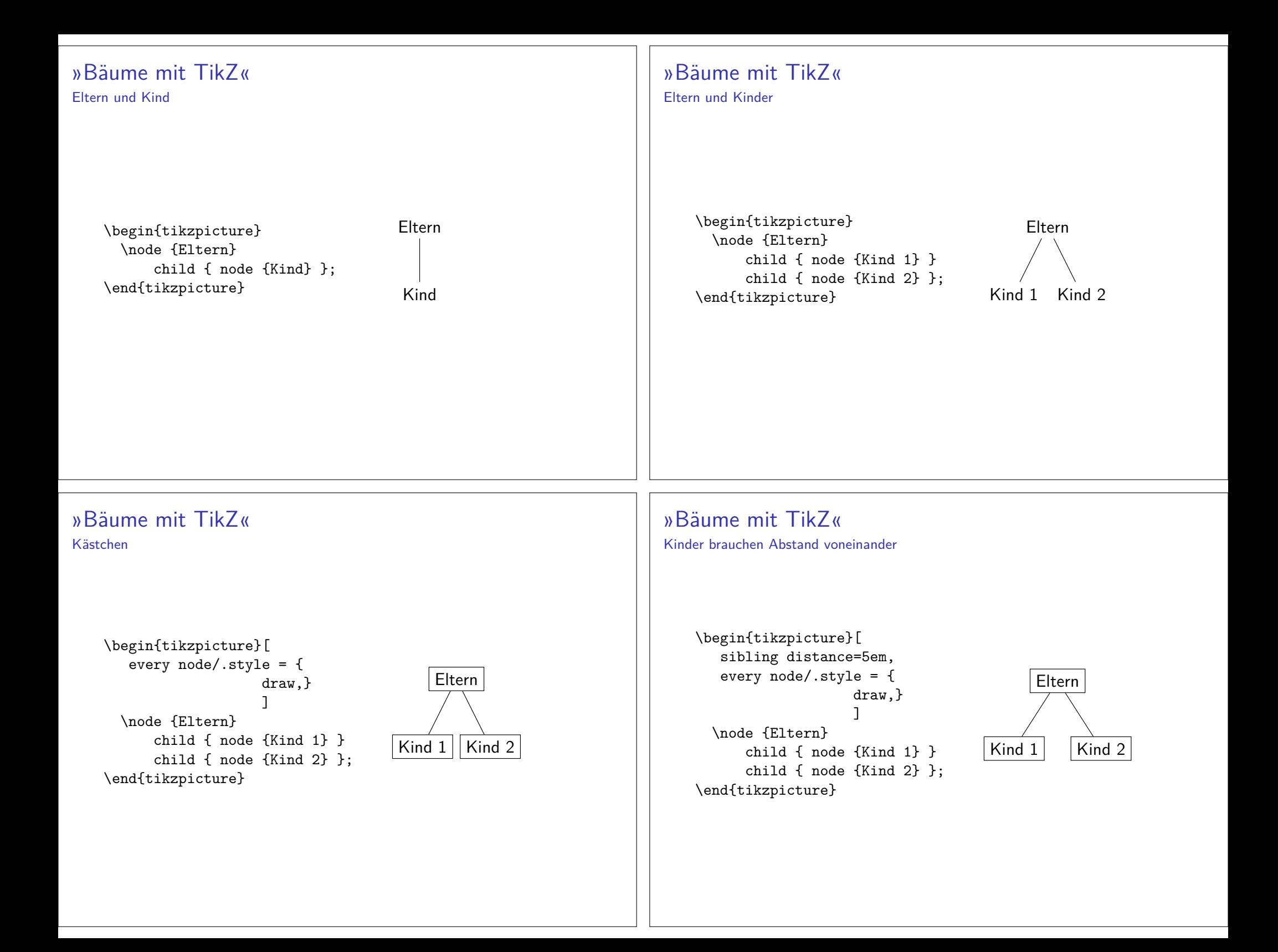

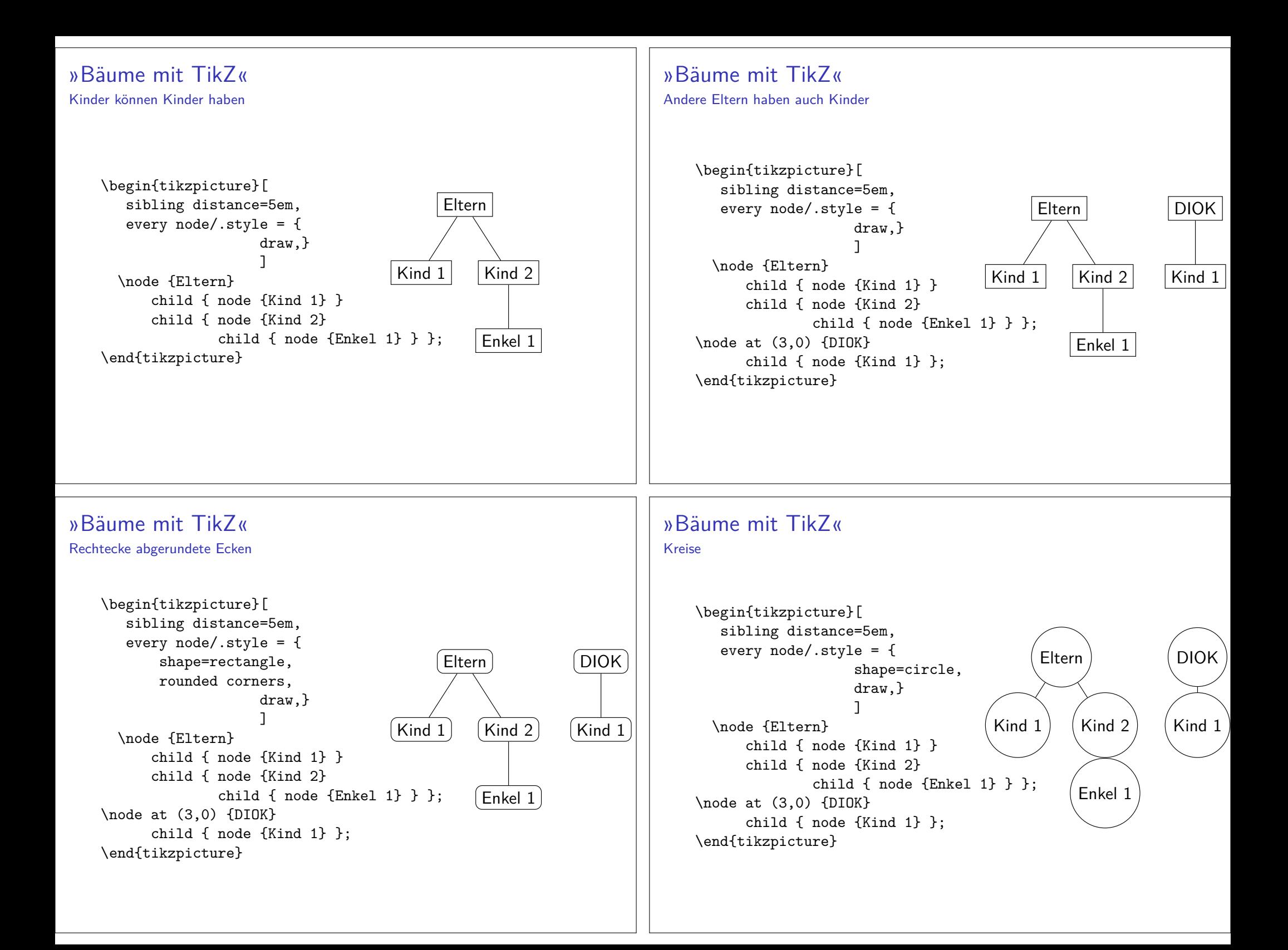

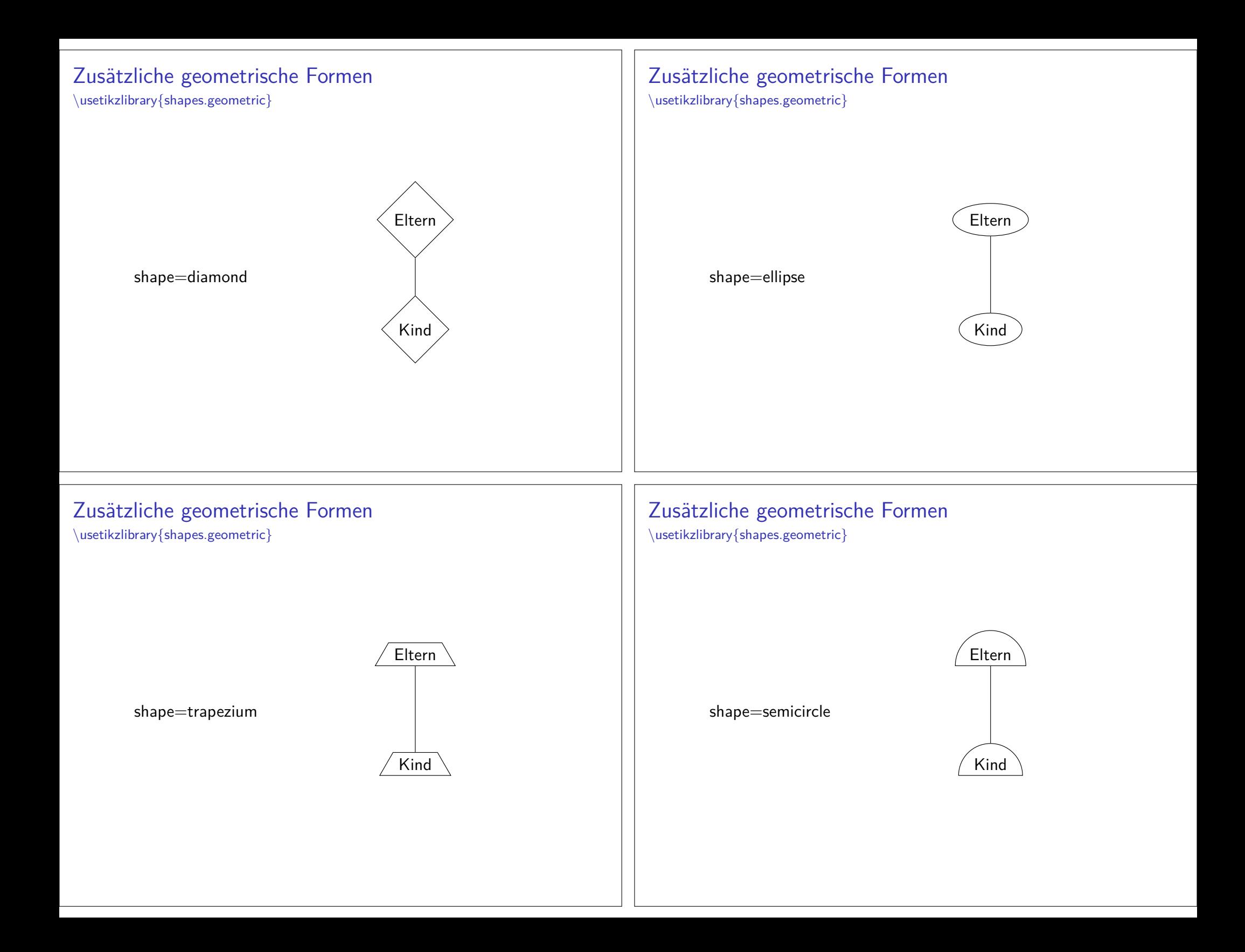

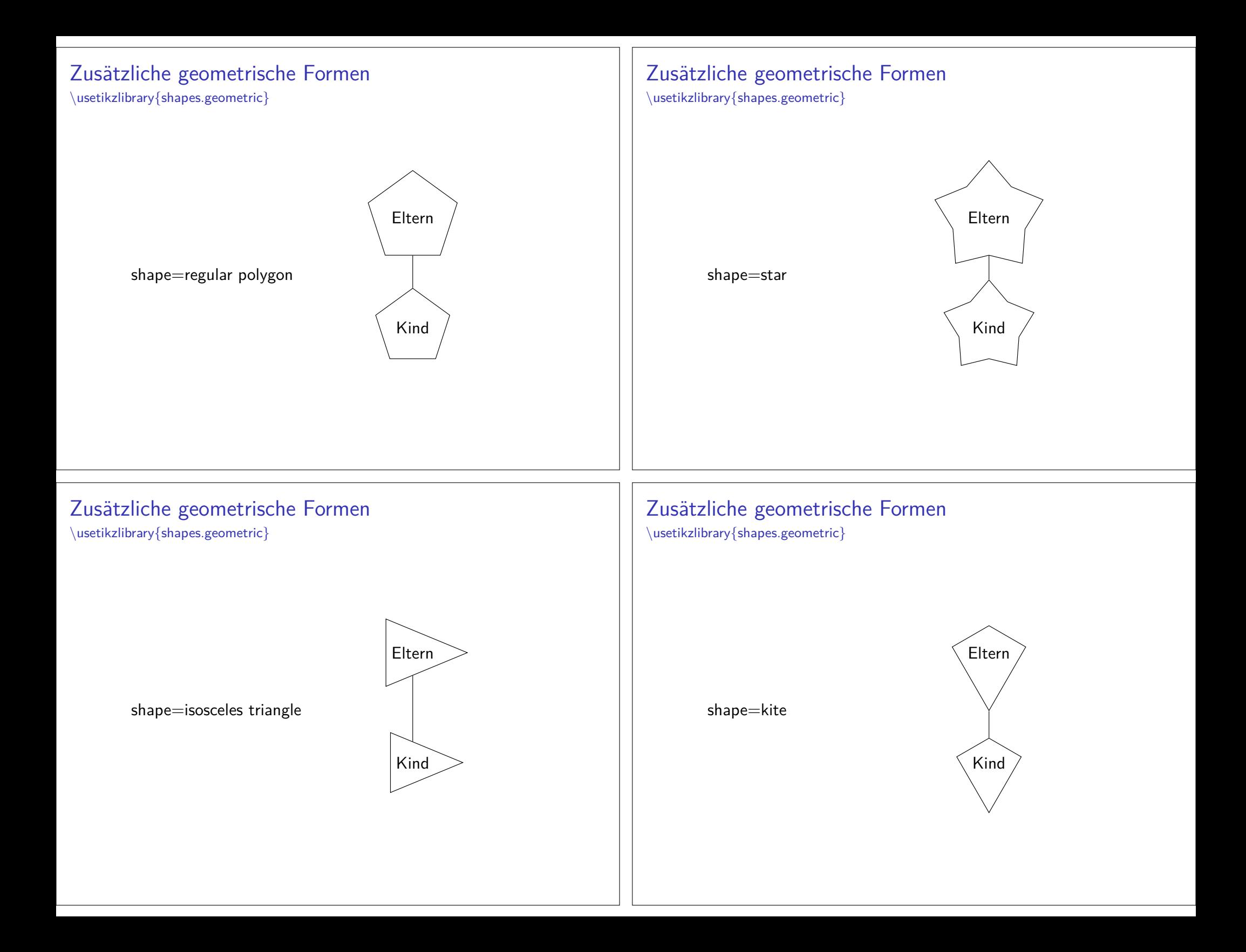

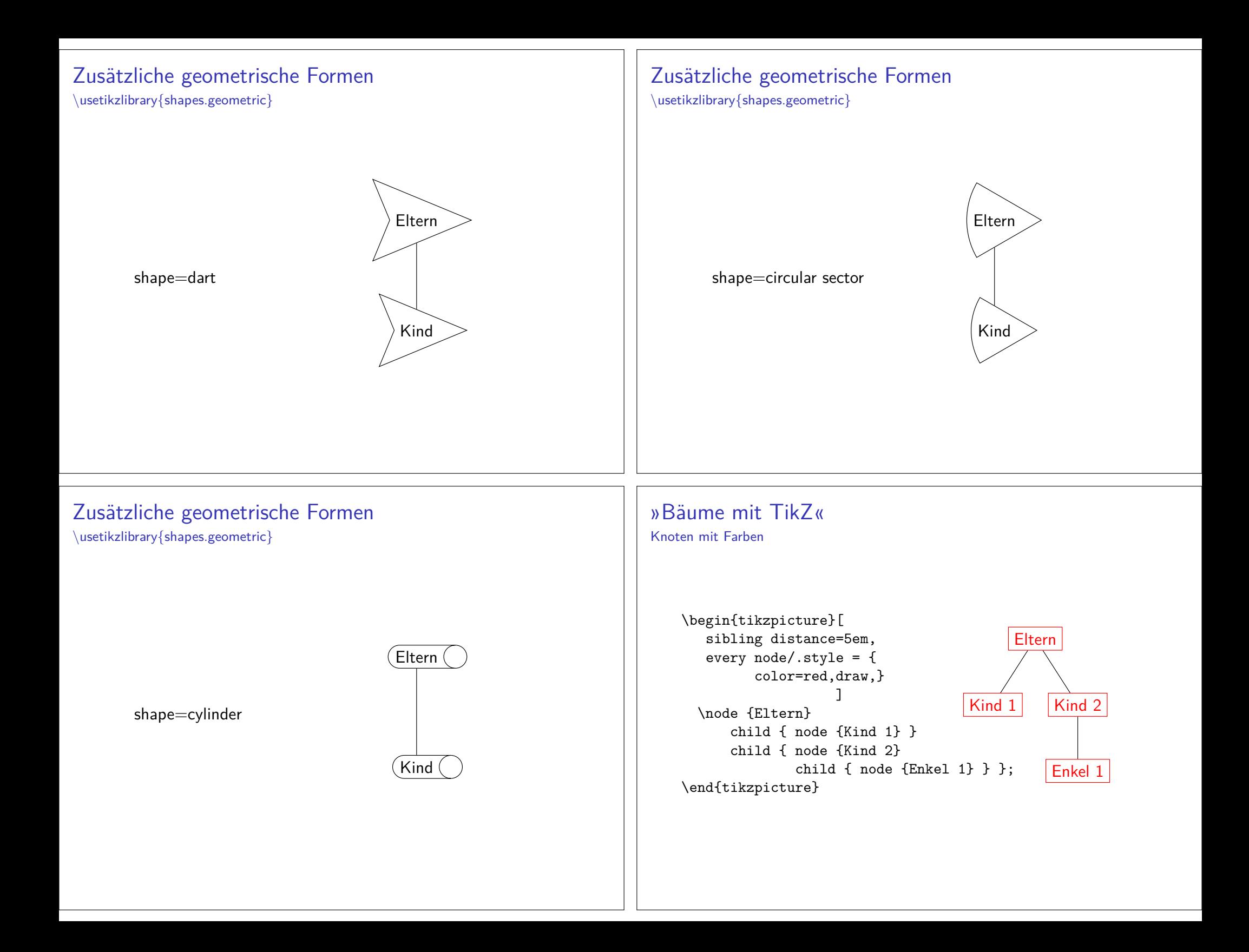

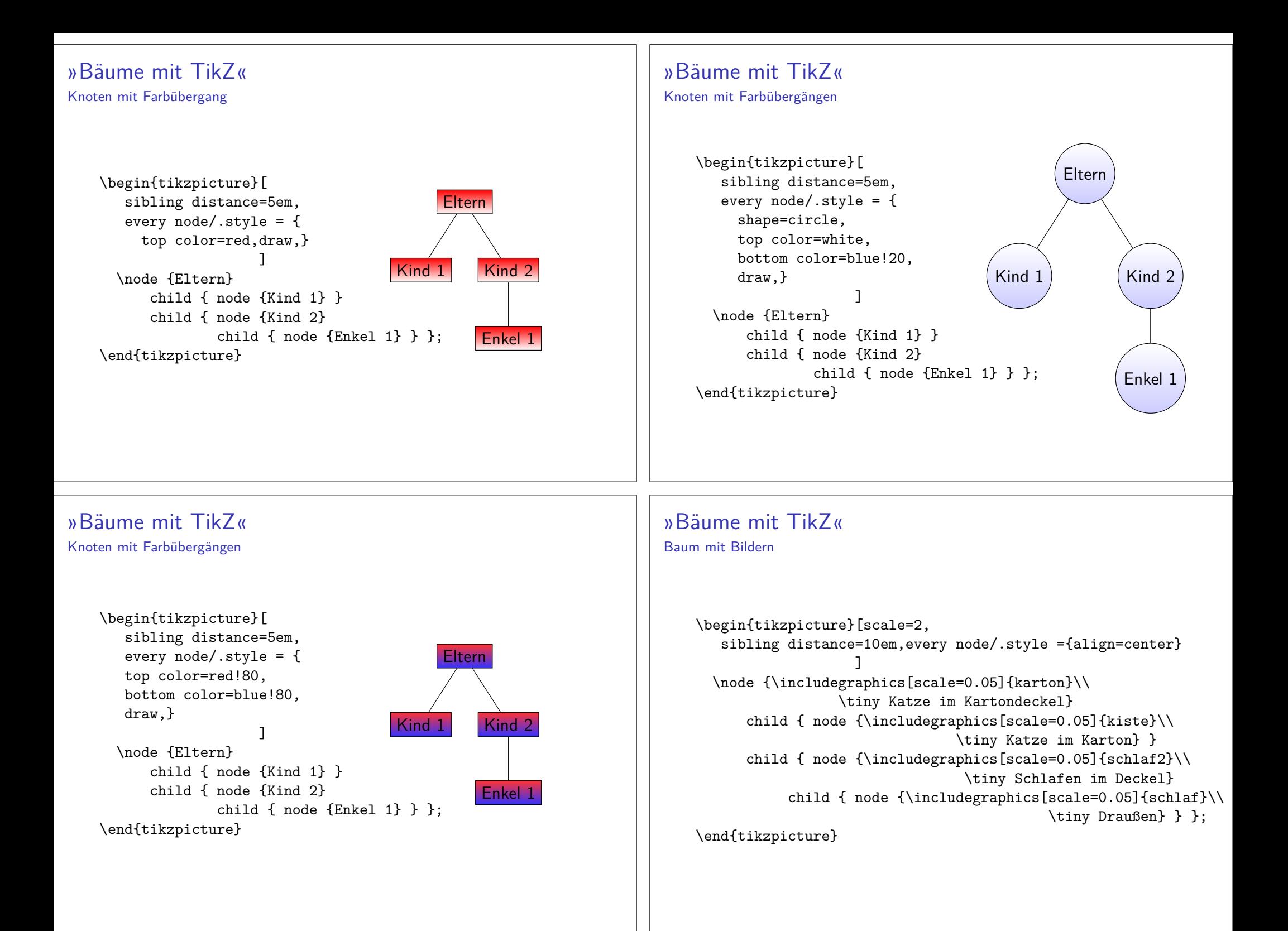

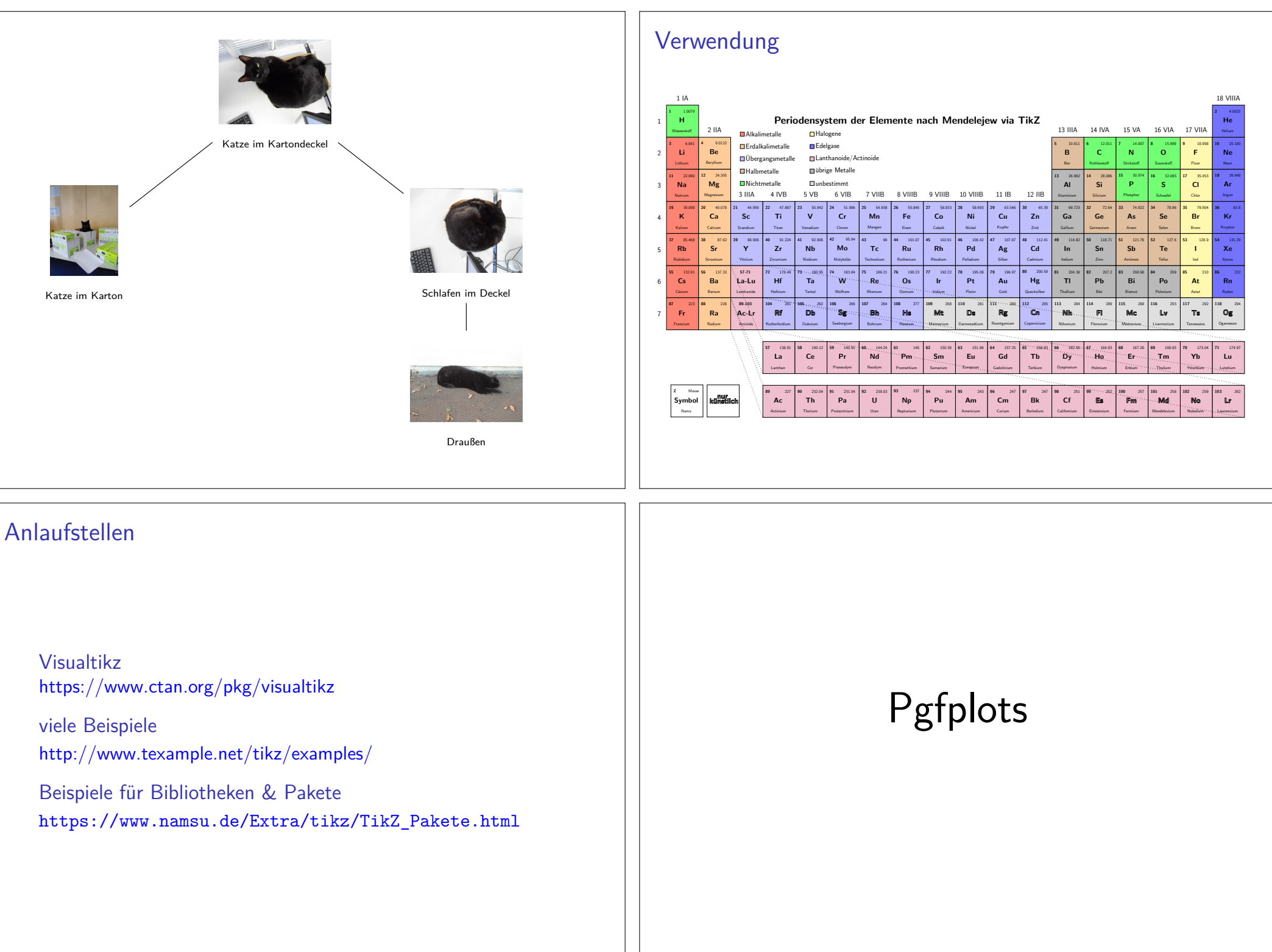

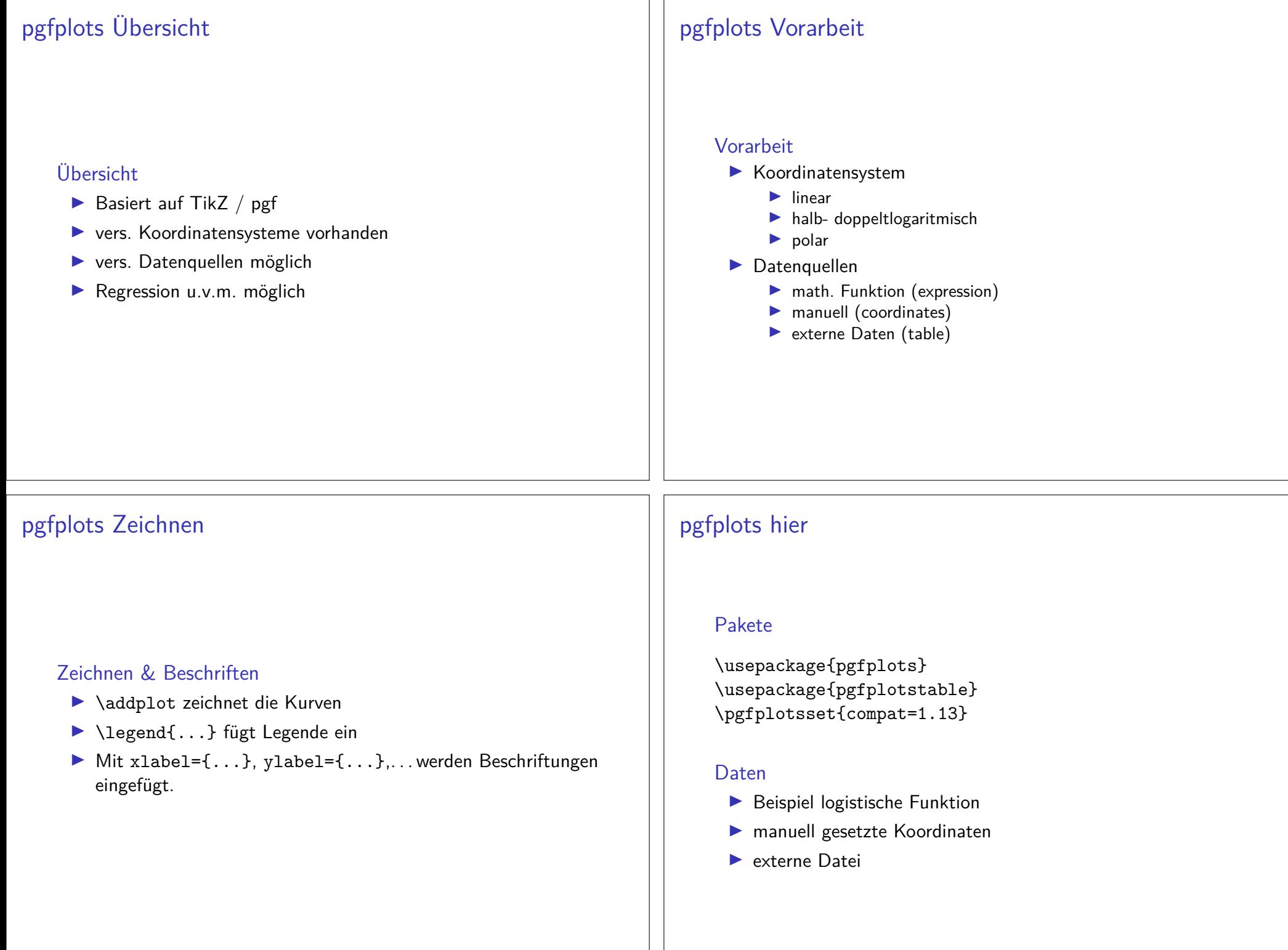

### Logistische Funktion

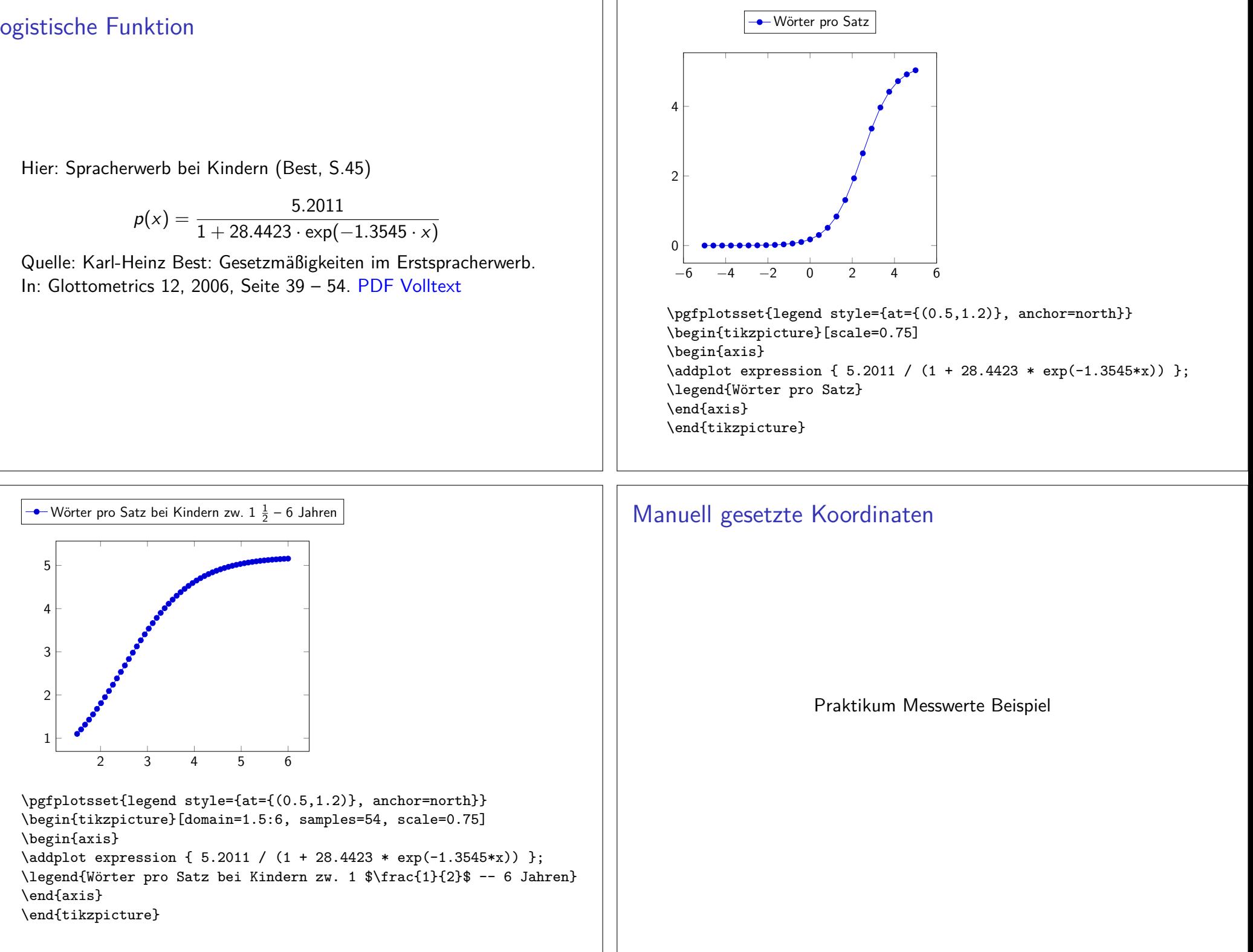

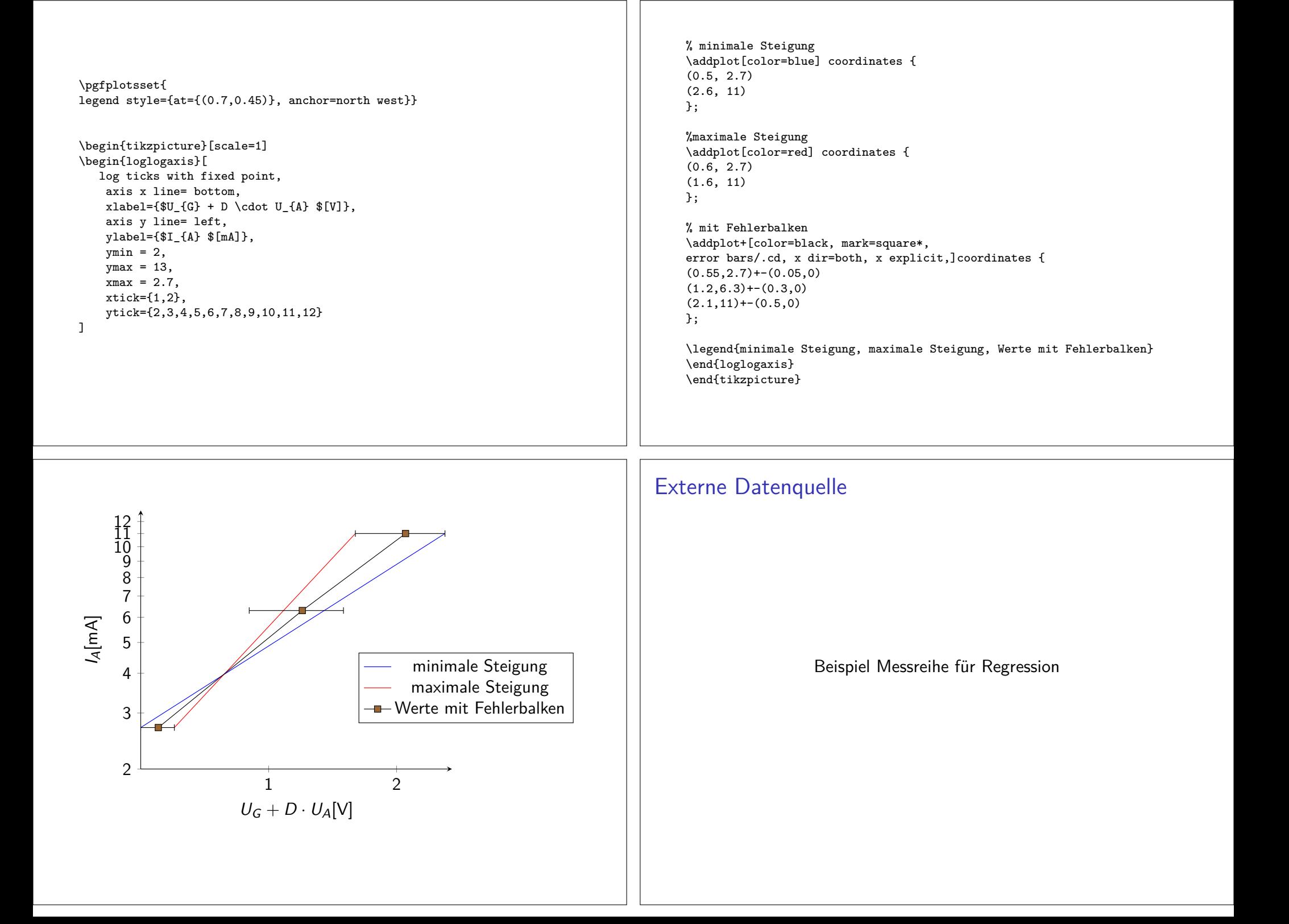

### Regression

\pgfplotstableread[columns={[index]0,[index]1}]{data.dat}\daten \pgfplotstablecreatecol[linear regression]{regression}{\daten}\xdef\slope{\pgfplotstableregressiona} \xdef\intercept{\pgfplotstableregressionb}\pgfplotsset{legend style={at={(0.7,1)}, anchor=north west}}

\begin{tikzpicture}\begin{axis}[ axis x line= bottom,xlabel={Strom I/mA},

axis y line= left,ylabel={Spannung U/V}]

\addplot+[only marks,error bars/.cd,y dir=both,y explicit]% table[x index=0,y index=1,y error index=2]{data.dat};\addplot[red,no markers,domain=0.01:5.5] {\intercept+\slope\*x};

\addlegendentry{Werte mit Fehlerbalken} \addlegendentry{\$\pgfmathprintnumber{\pgfplotstableregressiona} \cdot x\pgfmathprintnumber[print sign]{\pgfplotstableregressionb}\$}

\end{axis}\end{tikzpicture}

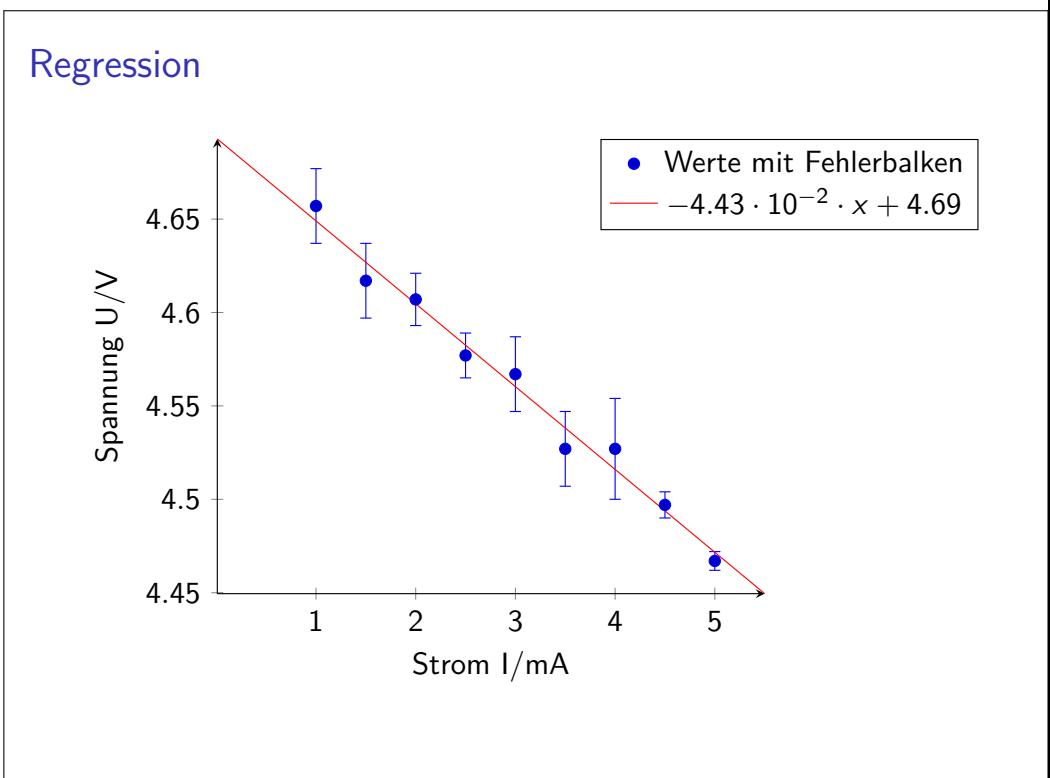

# Anlaufstellen

Galeriehttp://pgfplots.sourceforge.net/gallery.html

**Basics** http://www.maths.adelaide.edu.au/anthony.roberts/LaTeX/pgfplotBasics.pdf